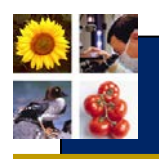

## **Extension options**

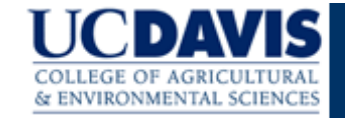

What is the best way to communicate with farmers to help them make positive changes?

## **Some key factors in reaching farmers**

To try something new, farmers need to

- 1. see that solutions address their concerns,
- 2. be aware of the new option(s),
- 3. trust the information source and believe they will benefit,
- 4. have enough information (with access to inputs) to test the approach, and
- 5. see a positive change in their circumstances.
	- Once successfully tested, they will likely more broadly adopt a practice.

Hearing about something may raise interest and awareness, but farmers typically need to **see** results before they will try something.

**What's needed?** Analyze existing communication channels and identify strategies to best communicate a message.

- 1) Develop a list of communication options (See Table below).
- 2) Rate the suitability of each method (High, medium or low) for the different criteria (Reach, Cost, Effectiveness)
- 3) Identify the pros and cons of the different methods.

## **Example table**

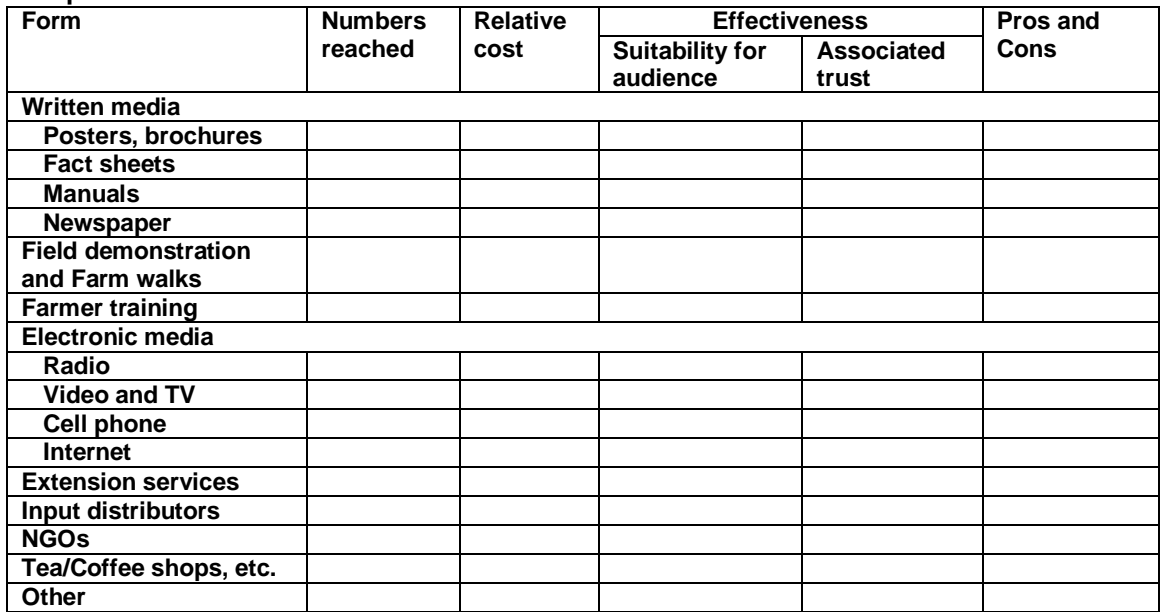

**Exercise.** Select a technology to communicate with your farmers. Now, briefly outline a program to reach 200 farmers. What would be different if you wanted to reach 10,000 farmers?

**Conclusion.** Balance cost with effectiveness.

**An integrated approach using multiple options may be best.**

**For more information visit:** International Programs: [ip.ucdavis.edu](http://www.aes.ucdavis.edu/IntProg/Default.htm) **Developed by MA Bell, S Atallah and E Hardie January, 2013**

**Copyright © UC Regents Davis campus, 2007. All Rights Reserved.** 

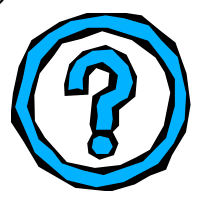